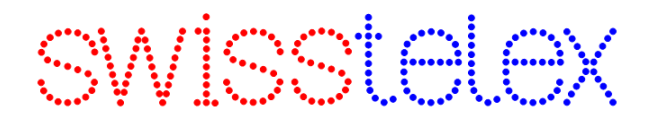

### **User guide**

### **INMARSAT C E-MAIL – SHORE-TO-SHIP USER GUIDE**

- 1. Registration
- 2. How to send a message
- 3. Delivery notifications
- 4. Charges
- 5. Billing
- 6. Sending to Inmarsat-C telex and Inmarsat-C e-mail
- 7. Various
- 8. Contact points

#### **1. Registration**

The e-mail address(es) or domains you will use to send e-mail messages to Inmarsat C must be registered at SwissTelex.

Our Mail Position will check if the sender is authorized to use the service.

If yes, the message will be forwarded to the Inmarsat provider for delivery to the vessels. If not, the message will be ignored.

The e-mail address(es) or domains will be registered at the Inmarsat provider as well.

#### **2. How to send a message**

E-mail messages to ships can be sent from any e-mail application. The sender e-mail address must be registered at SwissTelex (see point 1).

Messages must be addressed as follows:

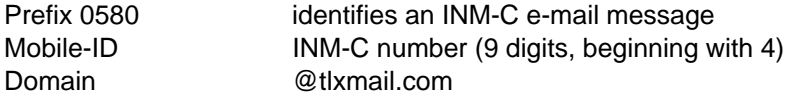

Example [0580498765432@tlxmail.com](mailto:0580498765432@tlxmail.com)

Because of costs reasons, messages must be in PLAIN TEXT.

Messages in HTML format or rich test are accepted and forwarded by the Inmarsat provider to the mobiles. However, the Inmarsat provider will remove HTML format to avoid high charges.

Even if technically possible, because of costs reasons it is recommended NOT to send ATTACHMENTS.

If needed, attached documents should be converted into PLAIN TEXT. Attached files as in Excel, Power Point or PDF can easily have a big size, thus be quite costly.

The Inmarsat provider can set the profile to "yes" meaning allow the user (sender) to send e-mail with attachments or set the profile to "no" meaning disallow the user (sender) to send e-mail with attachments.

It is also recommended not to forward e-mails received from other senders. All unnecessary headers can be quite costly.

# oviccide

#### **3. Delivery notifications**

Positive (PDN) or Negative (NDN) delivery notifications are sent by the Inmarsat provider directly to the sender.

Example:

```
From: administrator@ln.mail65.com.sg [mailto:administrator@ln.mail65.com.sg] 
Sent: Tuesday, April 16, 2013 11:20 UTC
To: Paola Gianinazzi, SwissTelex SA 
Subject: Delivery of your 16-APR-2013 11:10:22 AM message.
```
Your message: with SEN#000479 and our Ref#T71333 to INM#498765432 Message Type: T7 sent by Mail65 via Sentosa Land Earth Station To: 456364810@ln.mail65.com.sg **Re: Email test from SwissTelex to IOR (via tlxmail.com)**  Date: 16-APR-2013 11:10:22 AM consisting of 208 symbols was received at the land earth station on 16-APR-2013 11:17gmt and was delivered 16-APR-13 11:13gmt.

The references SEN#/GHY# and Ref# are given by the Inmarsat system. The line **Re:** corresponds to the original subject line.

We suggest you to put any reference ID (if needed) in the subject field of your message, so that it is repeated in the delivery notification.

#### **4. Charges**

Messages are charged in units of 256 bits.

256 bits correspond to 32 characters 1 character or symbol corresponds to 8 bits

There are no monthly subscription fees.

Only delivered messages will be charged.

#### **5. Billing**

Invoices are issued monthly. Itemised bills can be sent on request.

#### **6. Sending to Inmarsat-C telex and Inmarsat-C e-mail**

For T-Mail B customers, it is possible to send the same message to INM-C e-mail and to INM-C telex at the same time.

For INM-C e-mail, the prefix 0580 must be used. For INM-C telex, the Inmarsat telex codes (0581, 0582, 0583, 0584) must be used.

Attention:

Please take care that for INM-C telex, the personal password must be written in the subject field. The INM-C telex message will be transmitted as a normal telex message. The INM-C e-mail message will be transmitted as a normal e-mail, thus including your personal password.

# owiootele

## **User guide**

#### **7. Various**

The Inmarsat provider offers a number of valued services that can be used by the Registered User such as:

- Polling/Data Report (PDR) send a poll command to obtain the location of the ships (position Lat/long/course/speed)
- Schedule poll for automatic data report at specific intervals
- EGC SafetyNET messaging broadcast (for authorized registered government users only)
- EGC FleetNET bfroadcast (for registered commercial users)
- GSM to Inmarsat-C (Registered GSM phone for SMS Messaging to Inmarsat-C mobiles)
- Message Tracking

Global coverage and services are available for the ship-to-shore direction using the Short Access Code (SAC65, SAC6500 & SAC6599):

- email messaging to internet users
- SMS to GSM
- Pre-program Ship Security Alert messaging (to email, fax and GSM)
- Auto forwarding of data report
- Mobile-to-Mobile messaging

#### **8. Contact points**

During the office hours Monday – Friday 07:30 – 17:00 Phone: +41 91 961 60 11 E-Mail: [telex.switch@swisstelex.com](mailto:telex.switch@swisstelex.com)